Backup Exec Command Line Applet version 12.0.1364. Copyright (c) 2006 Symantec Corporation. All rights reserved. Usage: BEMCMD [-o<#>] [-<flag><value>] Quotations around <value> are required if <value> contains a space or a colon. Sub-switches marked with '\*' are required. -v Verbose Output. -? or -?<#> Help for specific operations. -c<computer> Remote computer name. (Uses local computer if not specified). -n<user> User name credential for logging into remote computer. -p<password> User password credential for logging into remote computer. -l<filename> Name of a file to create and write all output to. -la:<filename> Name of a file to append all output to. -t<Server OS> The type of OS the server is running on. "NT" for Windows NT or "NW" for netware (Default is NT). --category Display a list of numbers that can be used as help categories --deprecation List deprecated commands. ------------------------------------------------------------------------------- Operation | Op# | Sub-switches ------------------------------------------------------------------------------- Run backup job  $| -01 | * -j$ <job name> or -i<job id> | | -pr:<priority>  $| -w |$ ------------------------------------------------------------------------------- Create backup job  $|-o2|$  + -s<file list> or -sf:<filename> or -sl:<selection list name> | | -e<exclude list> or -ef:<filename>  $|$   $-$ j<job name> | | -d<device name> or -sd:<device name> | | -m<media set> | | -pr:<priority> | | -mp:<media protection level>  $|$   $-w$  $| -r$ -sn:<preferred server name> or -pn:<media server pool name> | | -rl:<logon id list> or -rf:<filename> ------------------------------------------------------------------------------- Backup server drive  $| -o3 | -j < j$ ob name> | | -d<drive letter>  $|$  -r | | -pr:<priority>  $|$   $-W$  | | -sn:<preferred server name> or -pn:<media server pool name> ------------------------------------------------------------------------------- Backup Exchange server | -o4 | -j<job name>  $|$   $-r$  | | -pr:<priority>  $| -w$  | | -sn:<preferred server name> or -pn:<media server pool name> ------------------------------------------------------------------------------- Backup SQL server | -o5 | -j<job name>  $|$   $-r$ 

-1-

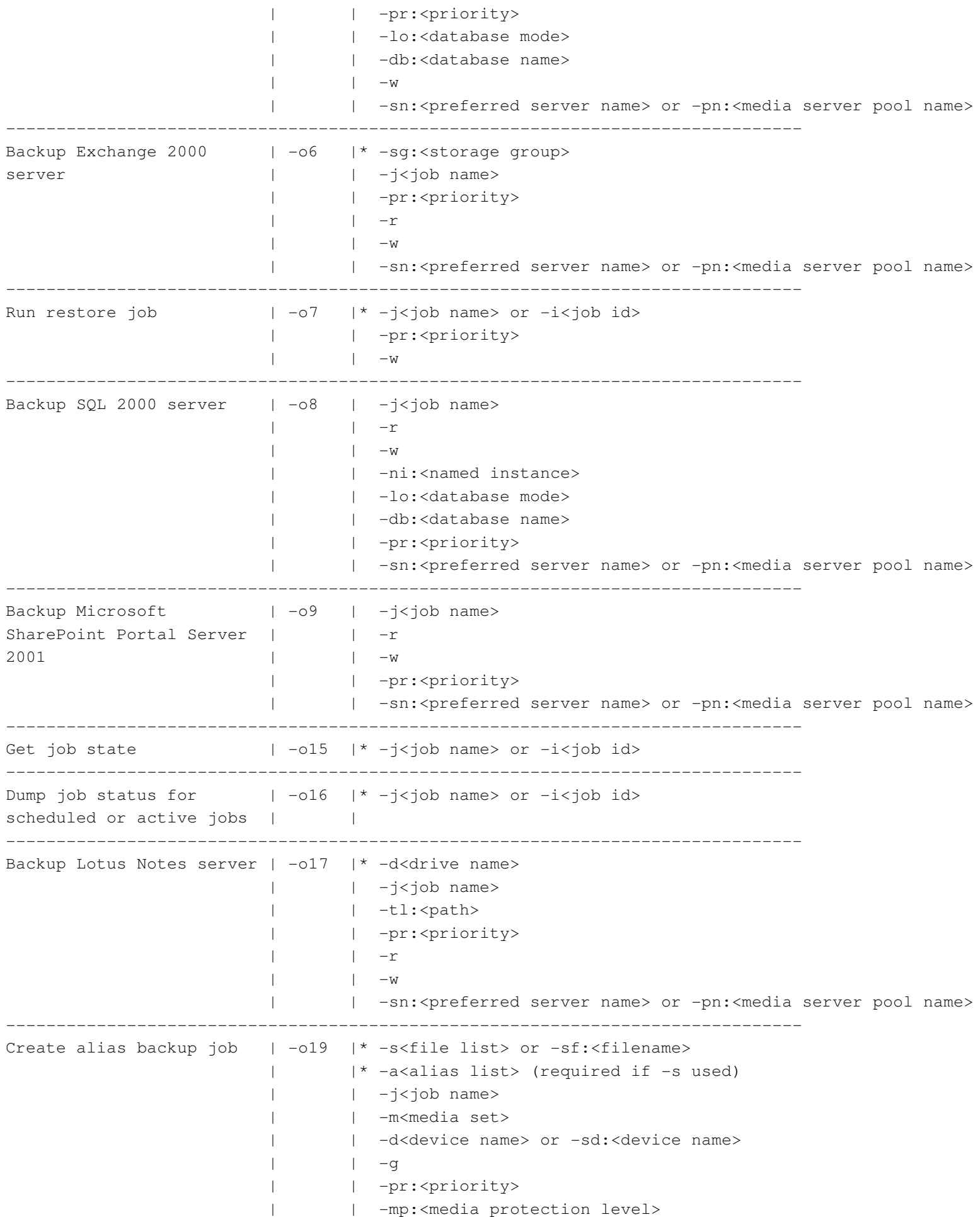

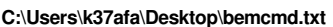

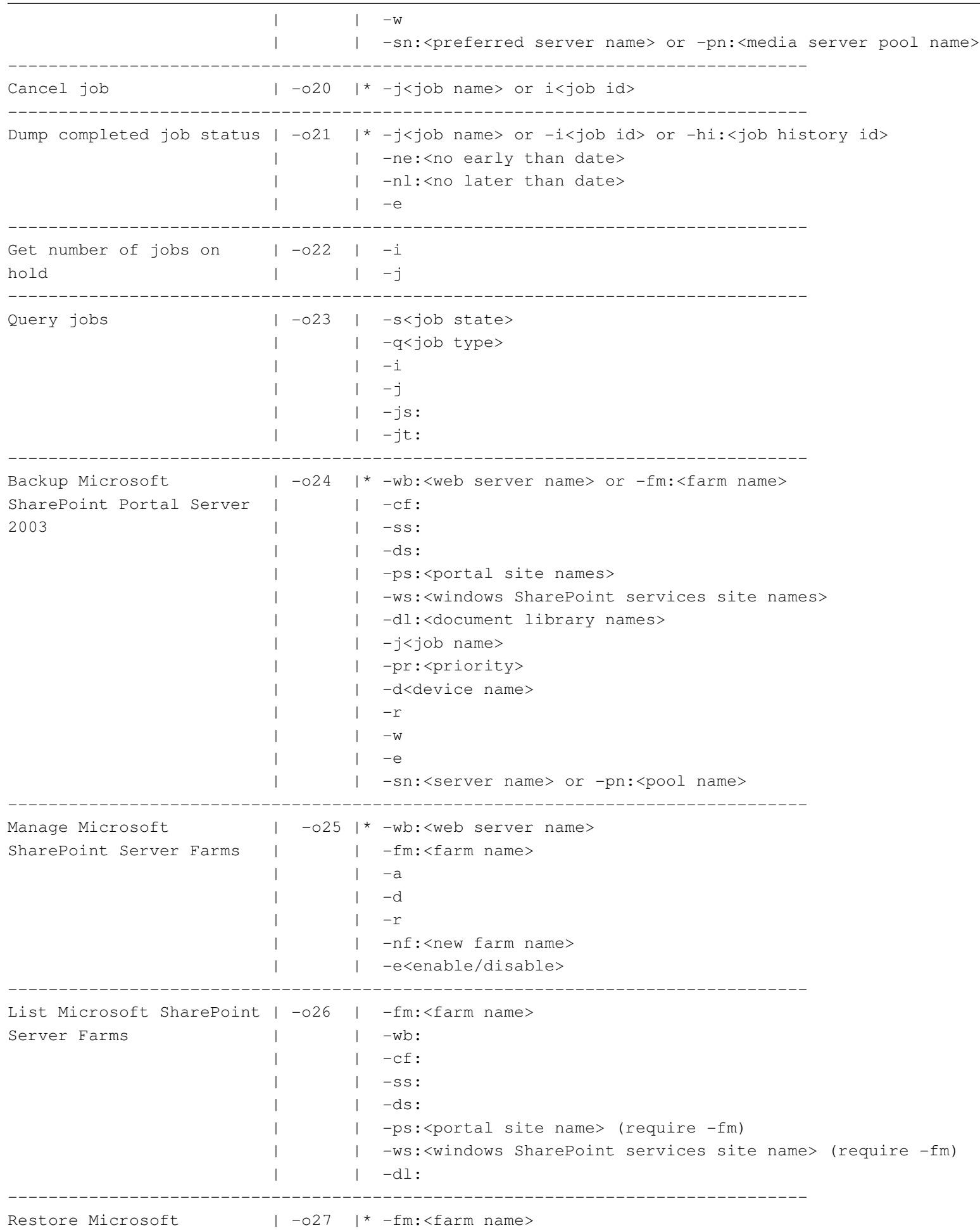

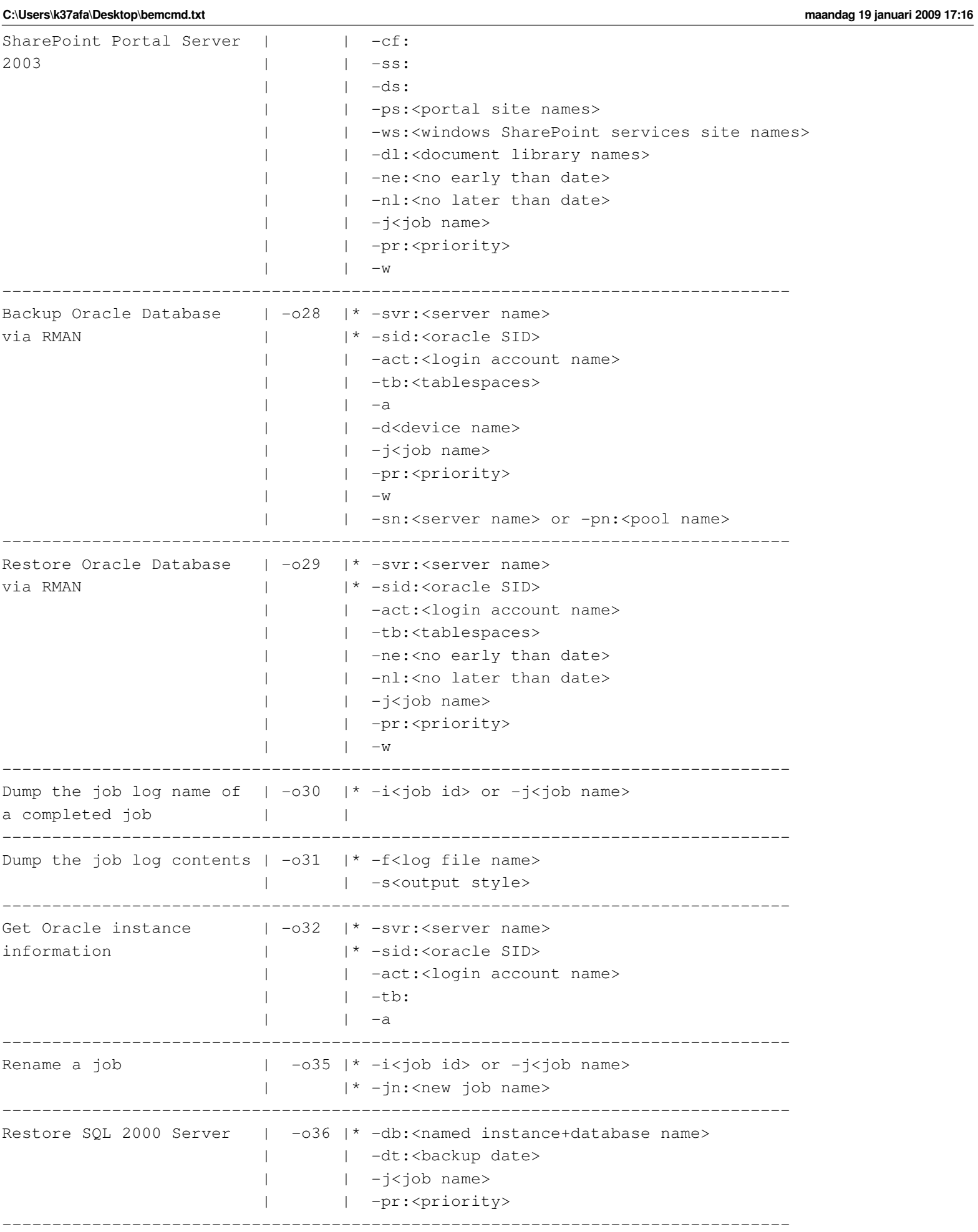

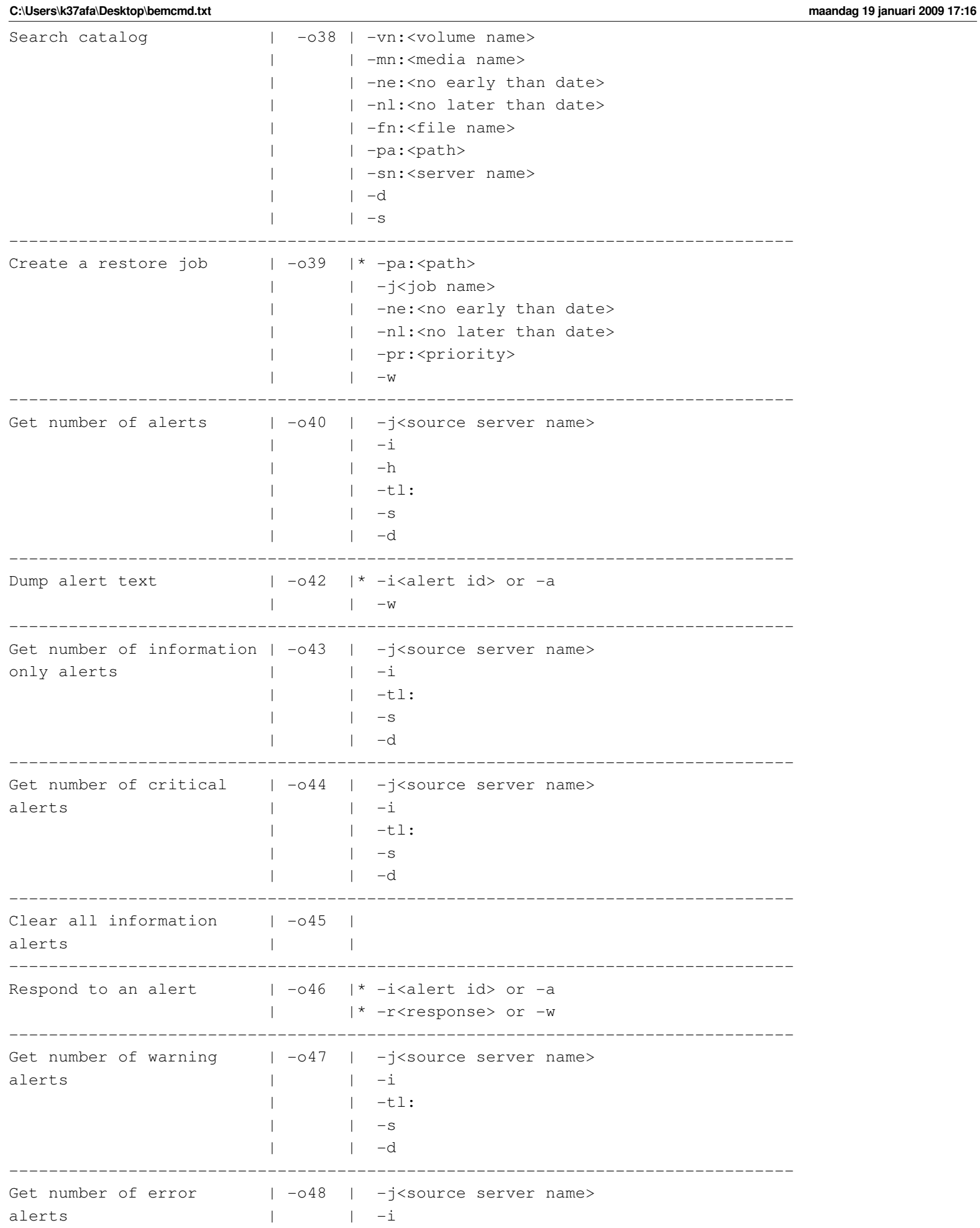

## **C:\Users\k37afa\Desktop\bemcmd.txt maandag 19 januari 2009 17:16**

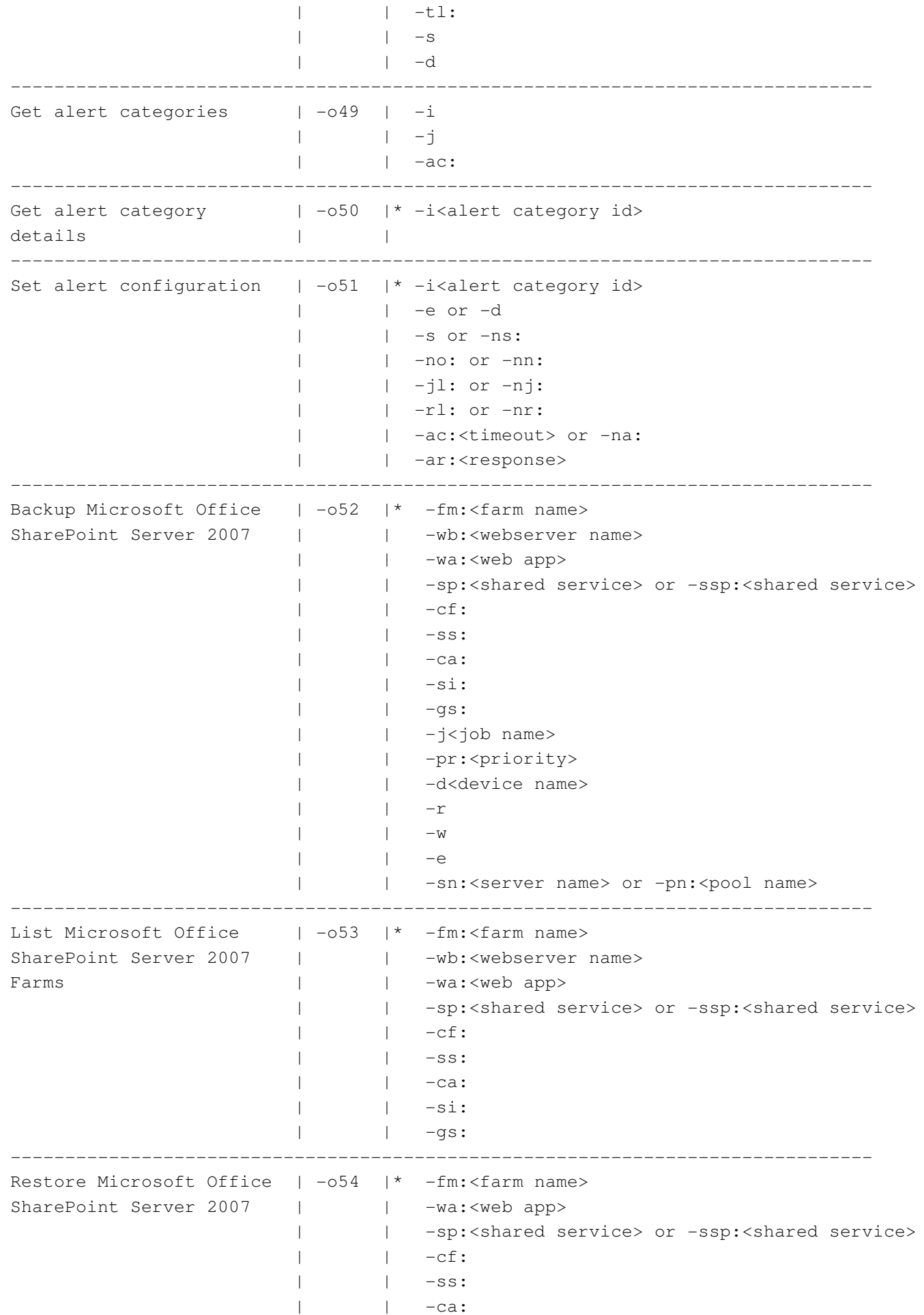

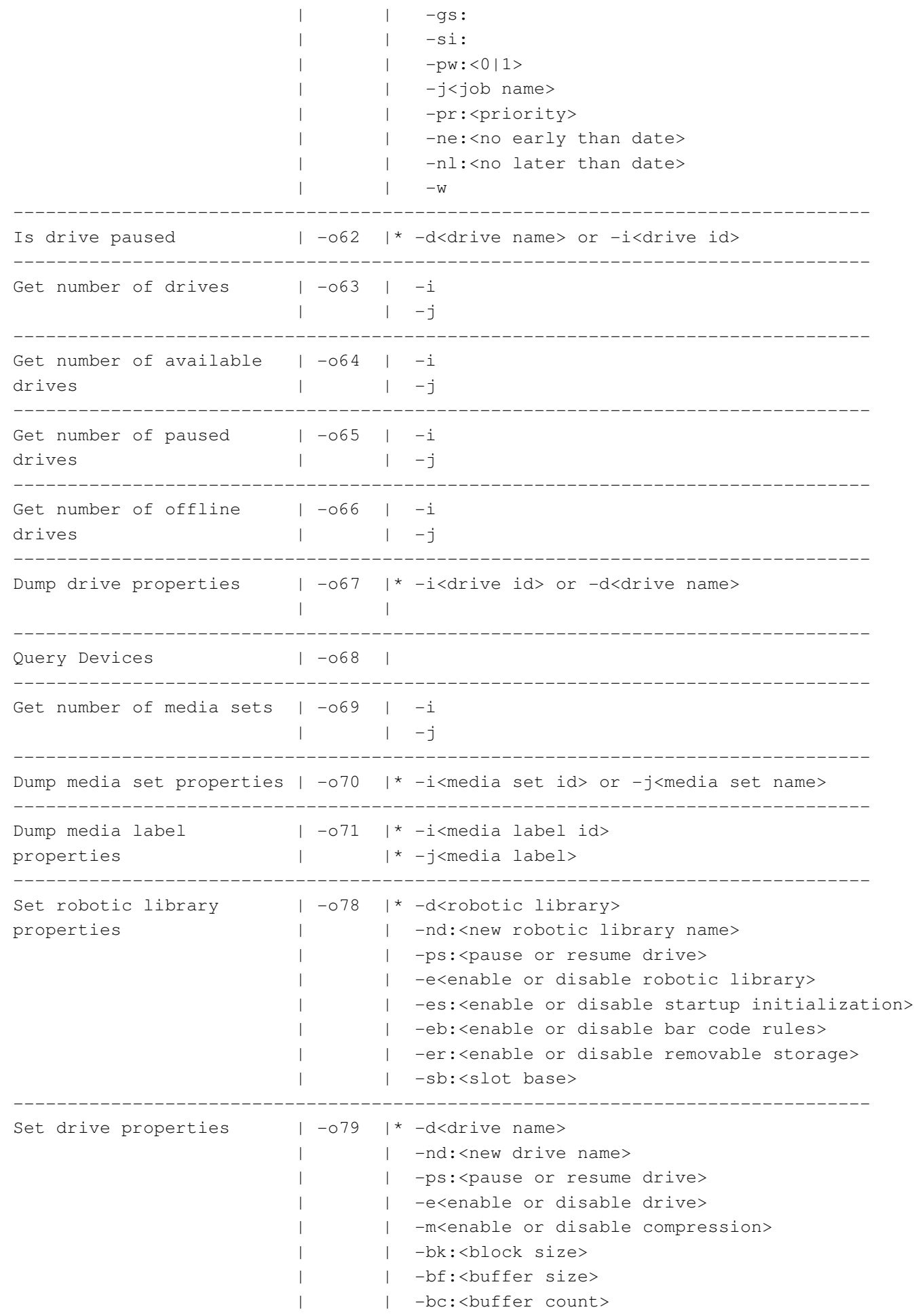

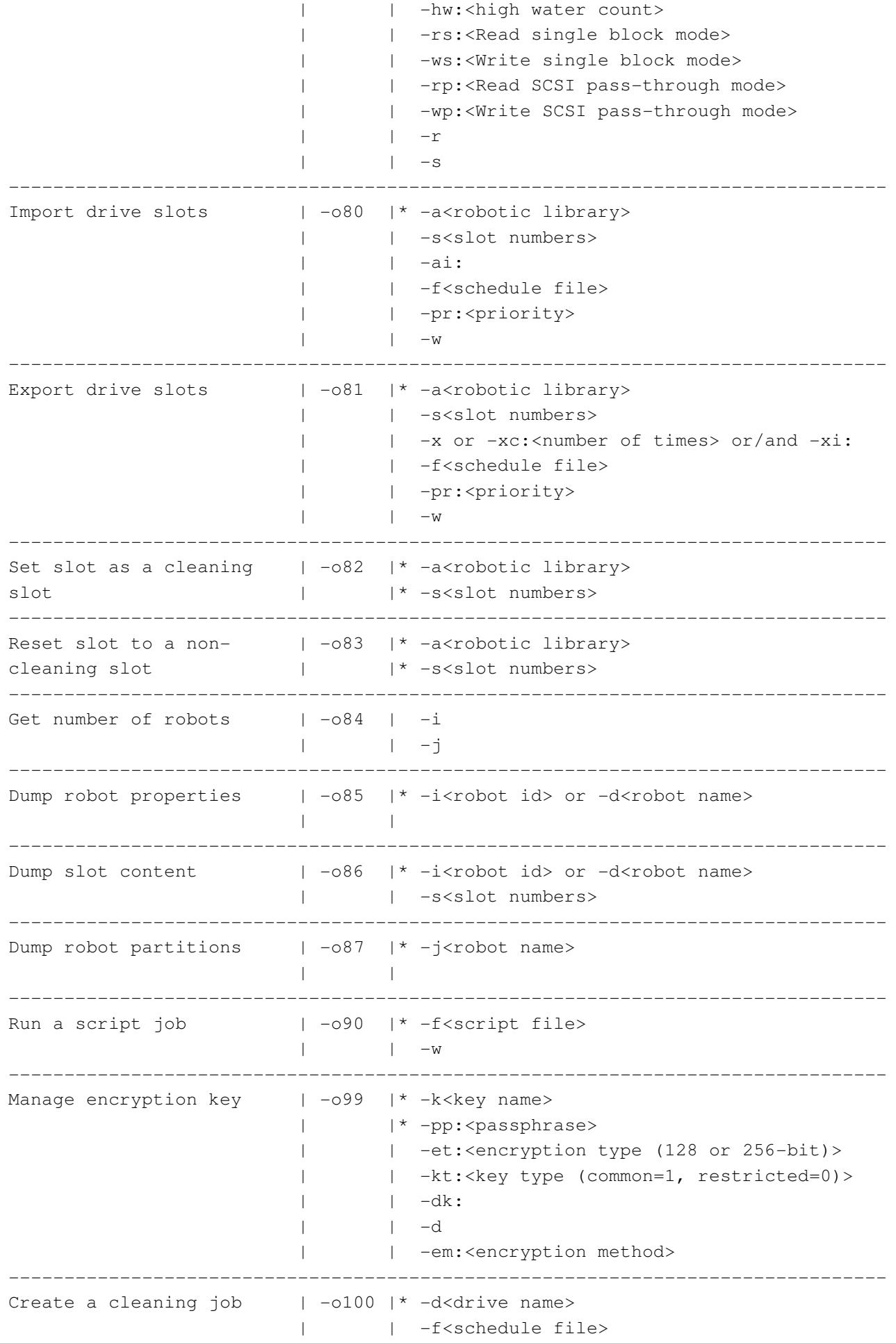

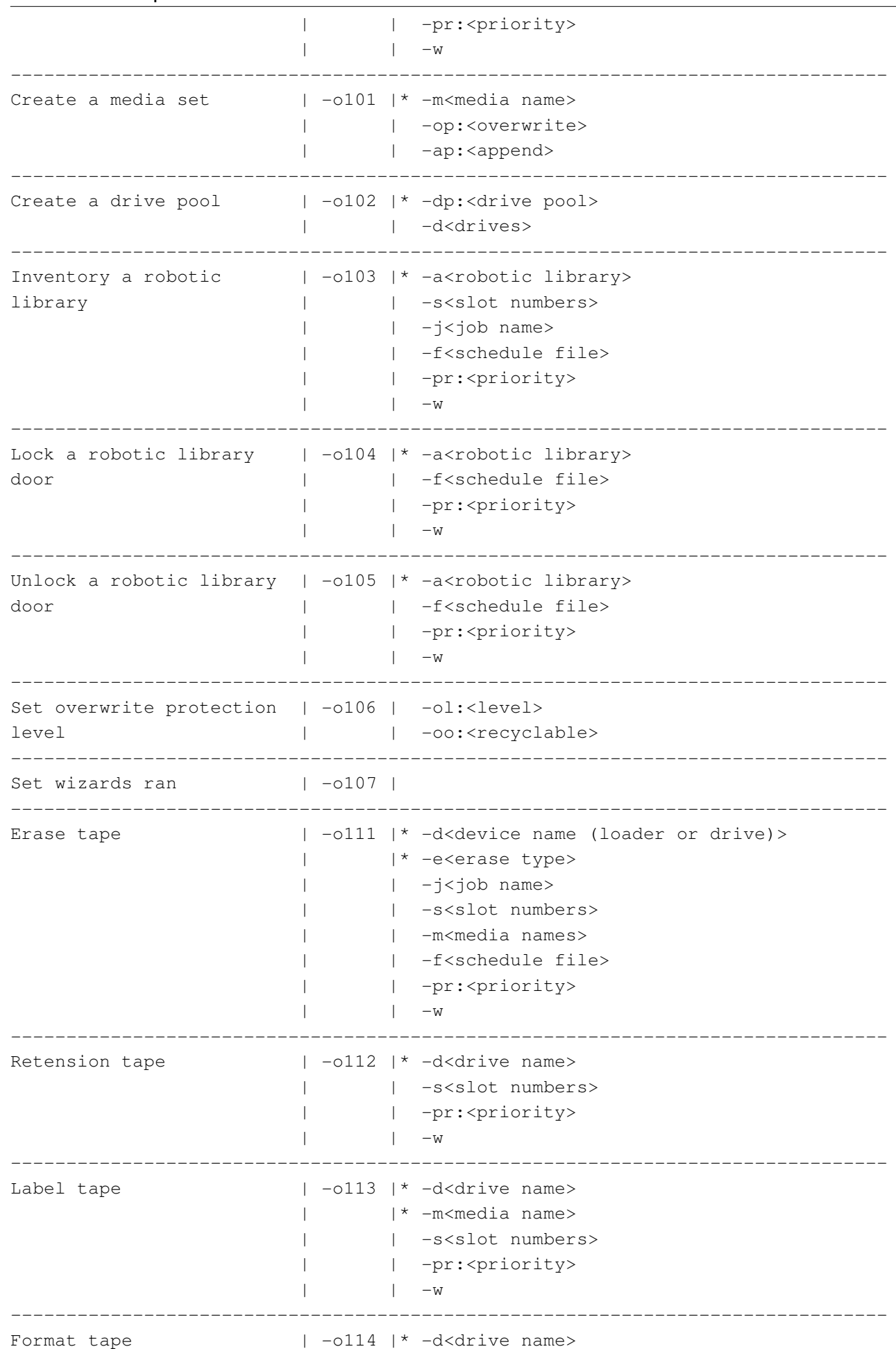

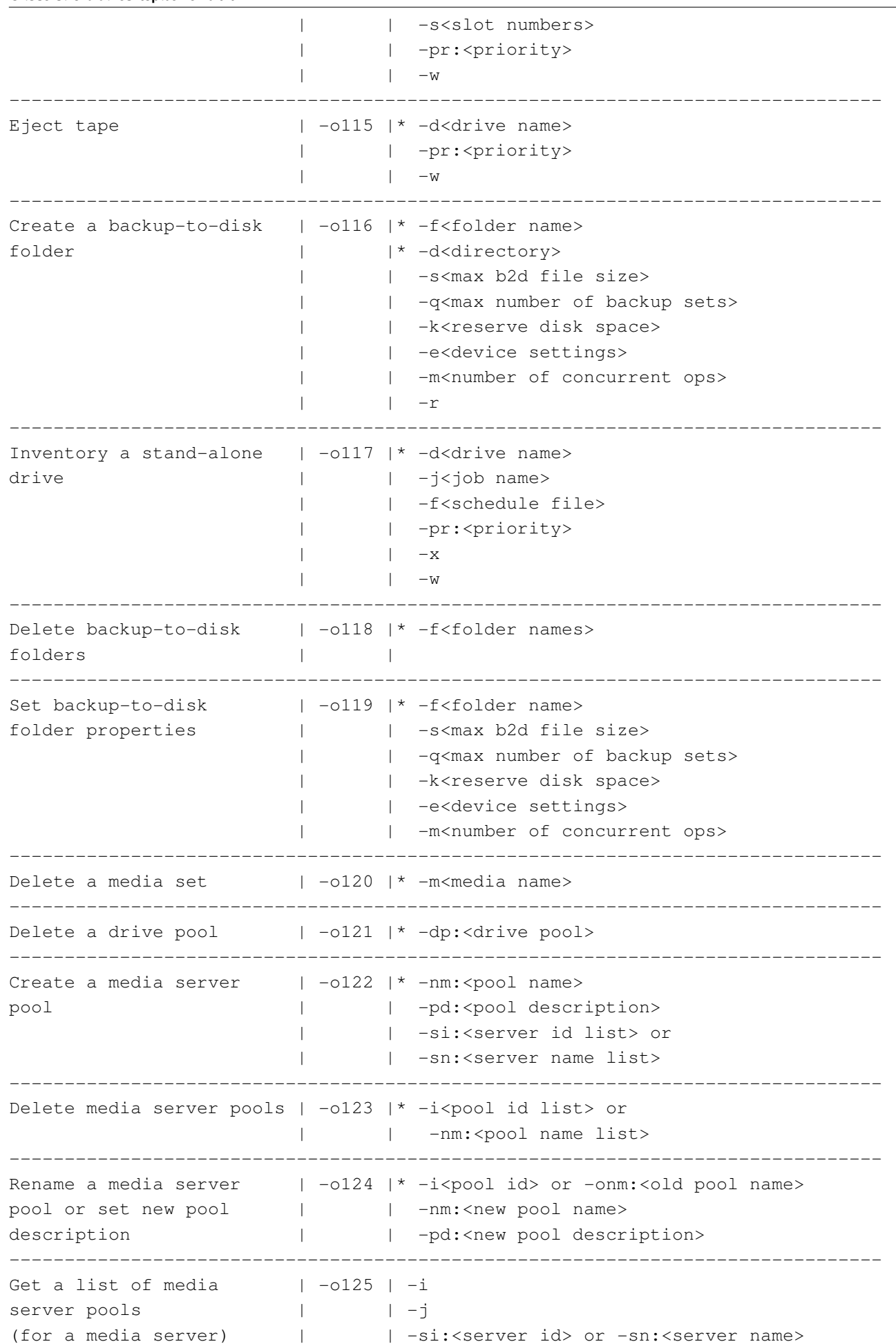

**C:\Users\k37afa\Desktop\bemcmd.txt maandag 19 januari 2009 17:16**

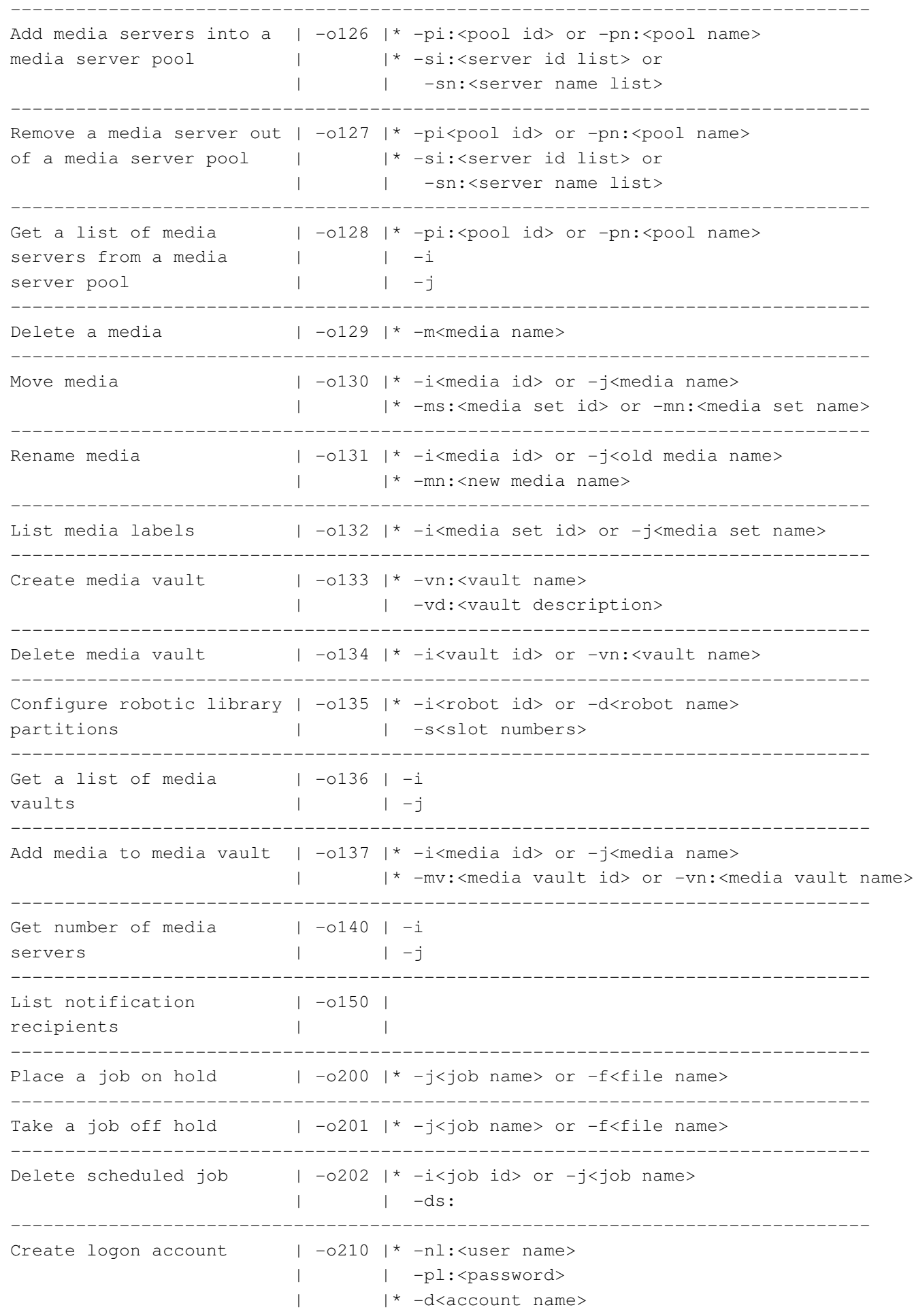

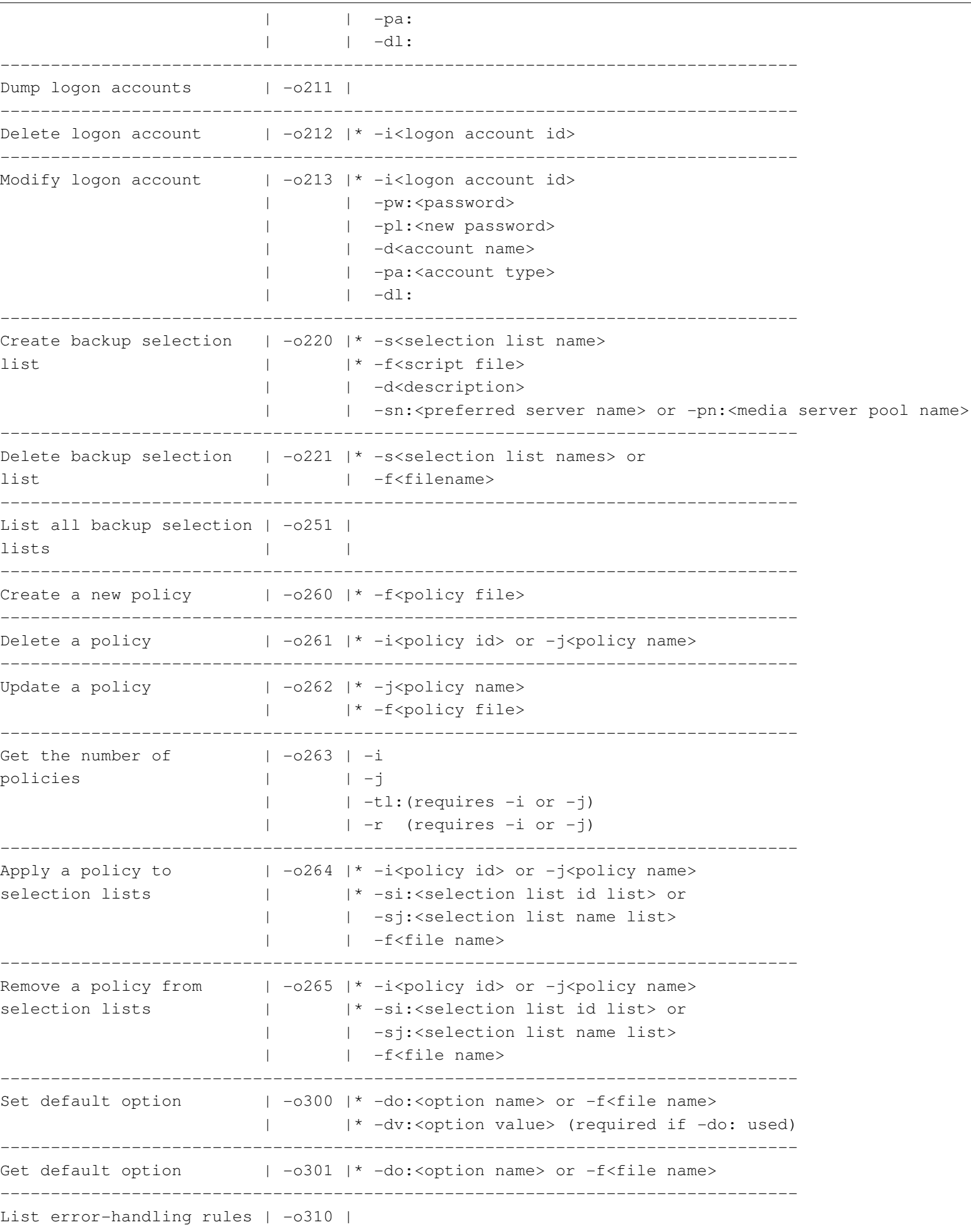

**C:\Users\k37afa\Desktop\bemcmd.txt maandag 19 januari 2009 17:16**

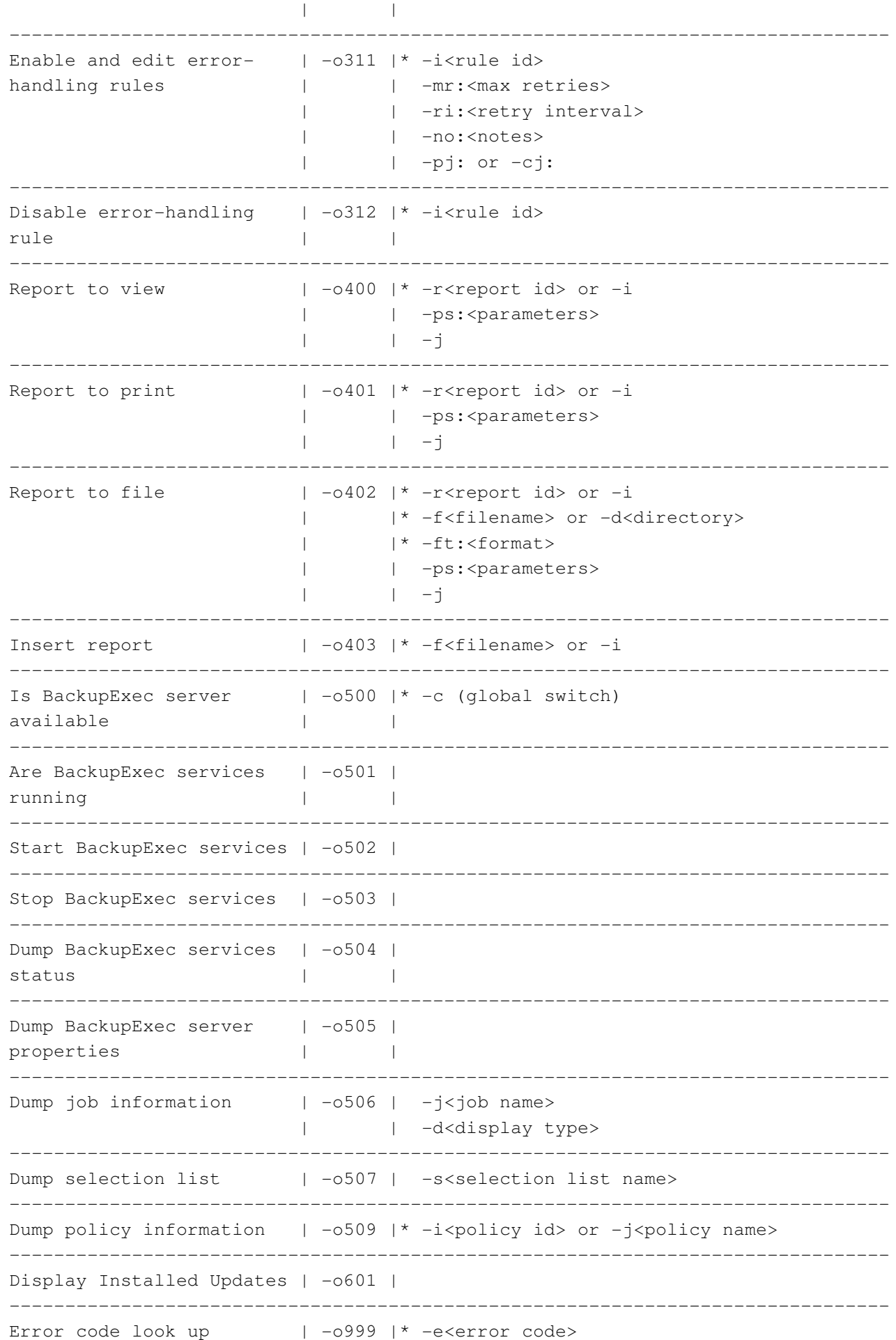

-------------------------------------------------------------------------------